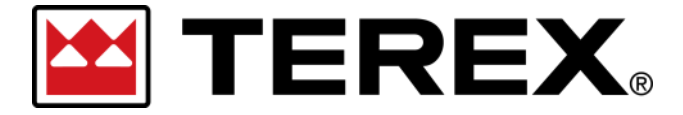

**Password Reset — Single Sign-On (SSO)** 

## **A. Resetting the Password for a Terex Single Sign-On User Account**

In an effort to reduce complexity for customers and simplify the user experience with Terex— A new login system has been implemented in our digital platforms. Once created— your login will work at any of the integrated portals using the standard login screen is displayed.

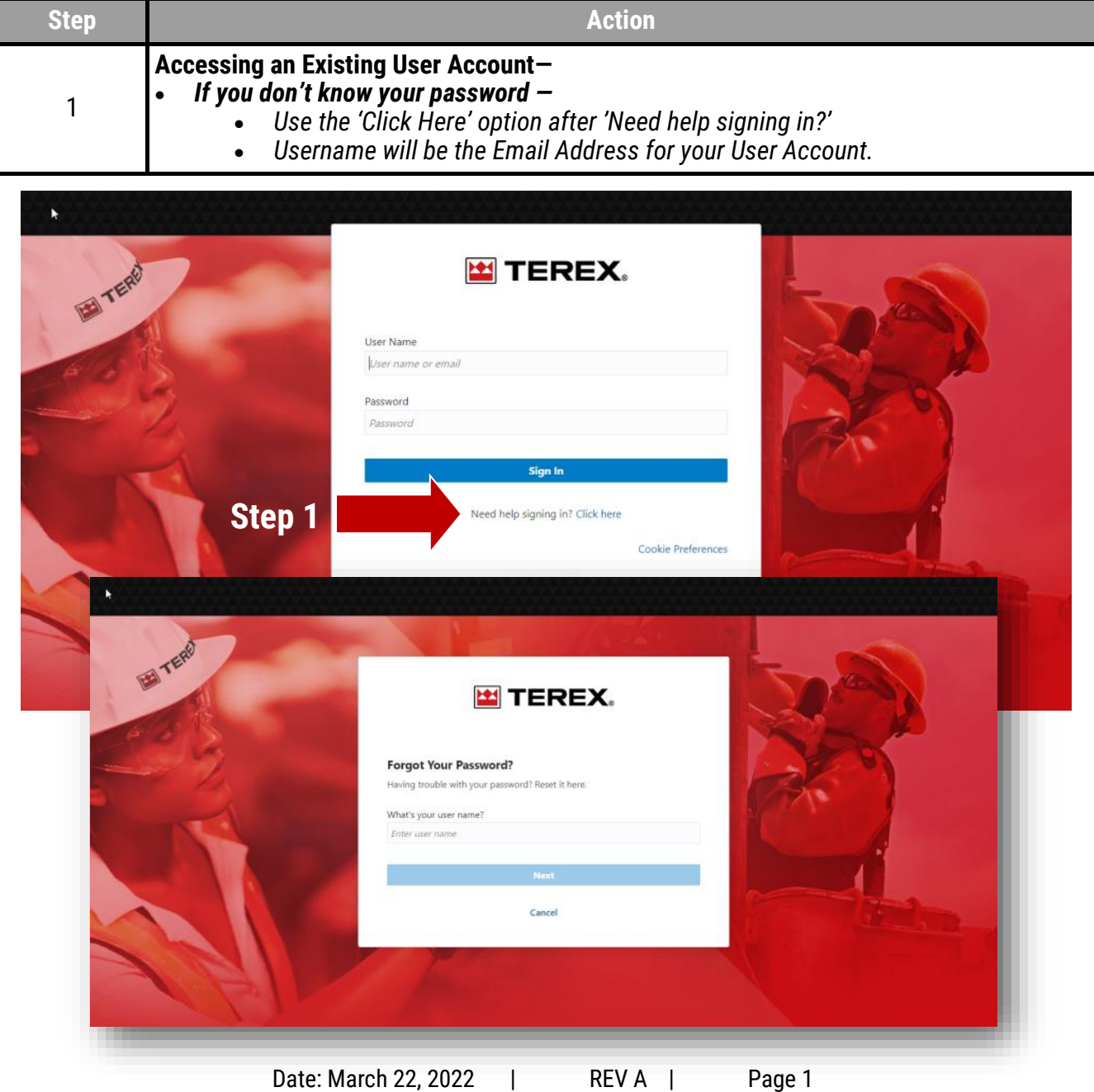

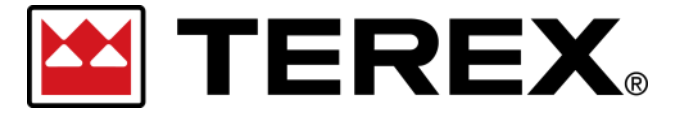

## **Password Reset — Single Sign-On (SSO)**

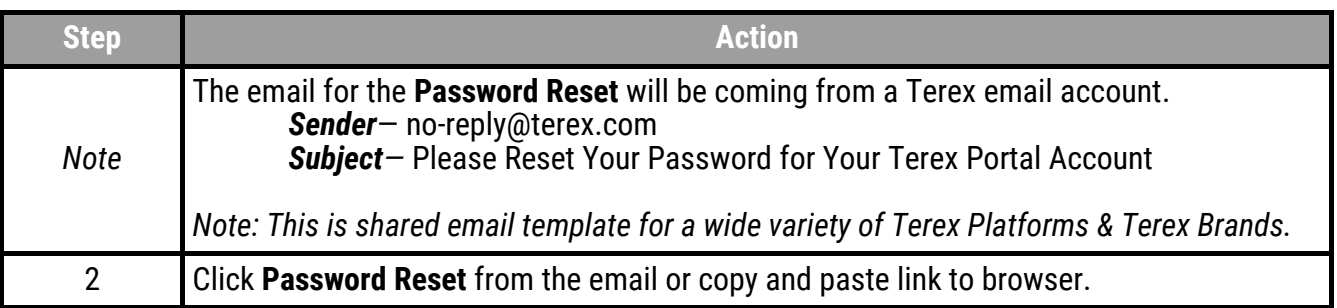

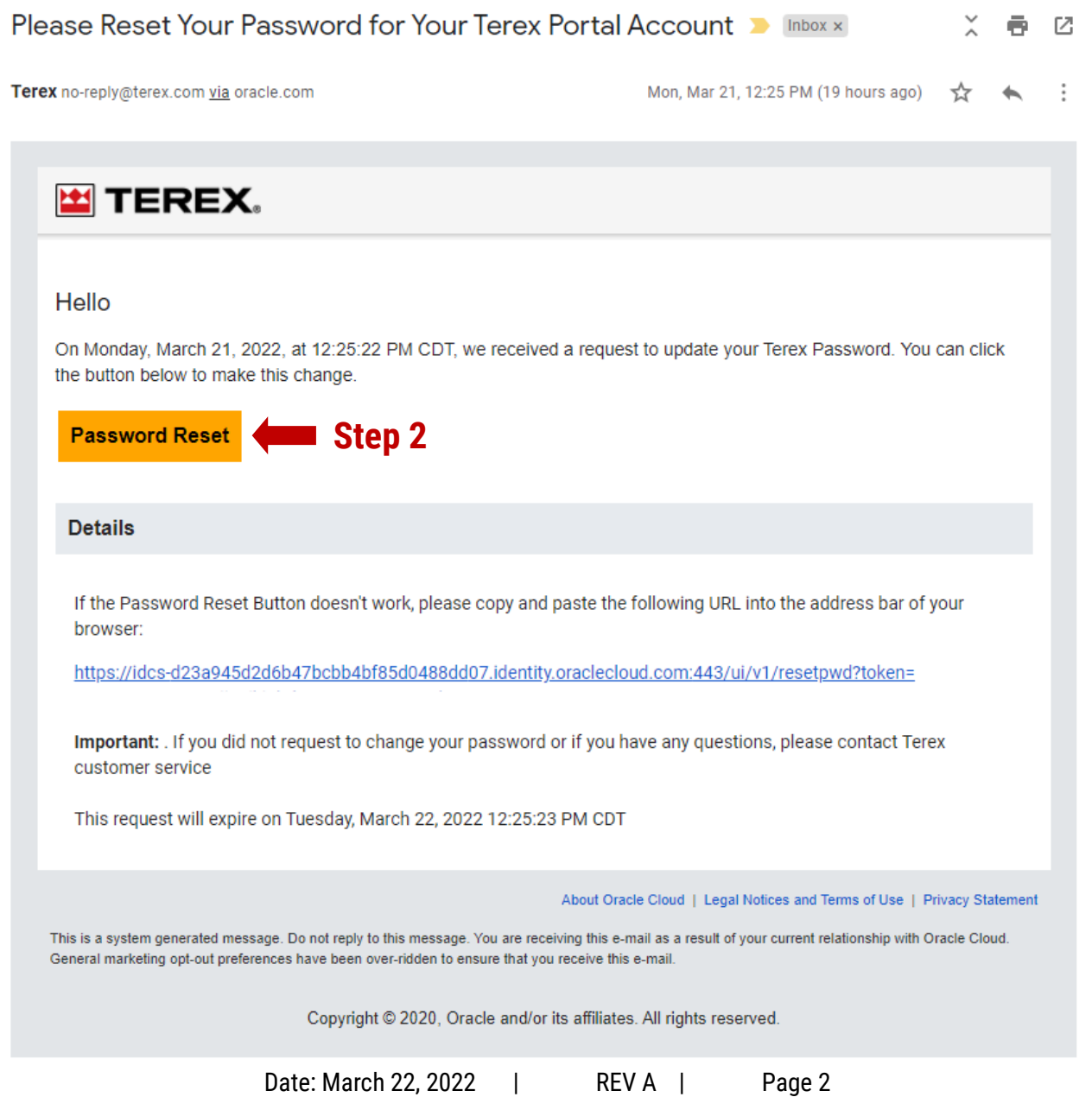

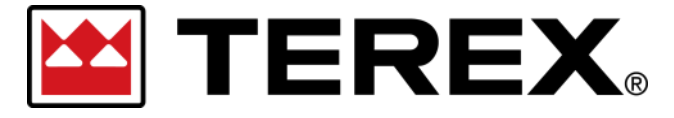

## **Password Reset — Single Sign-On (SSO)**

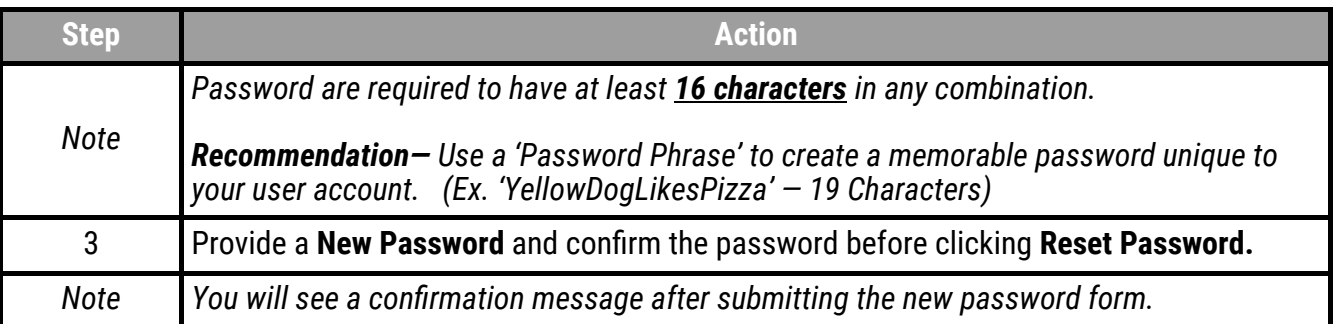

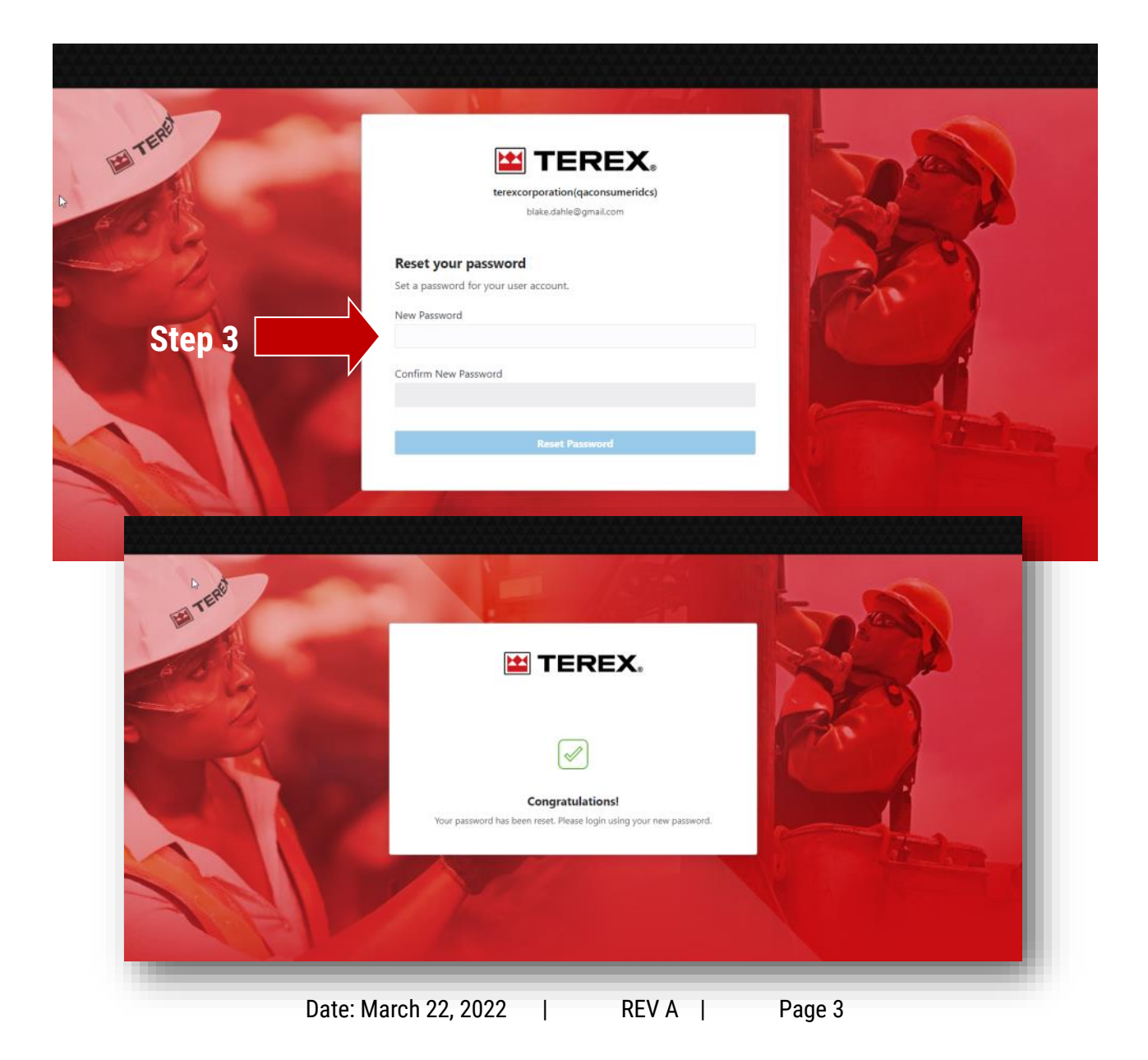

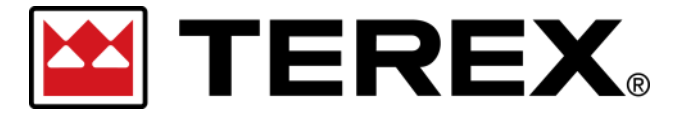

## **Password Reset — Single Sign-On (SSO)**

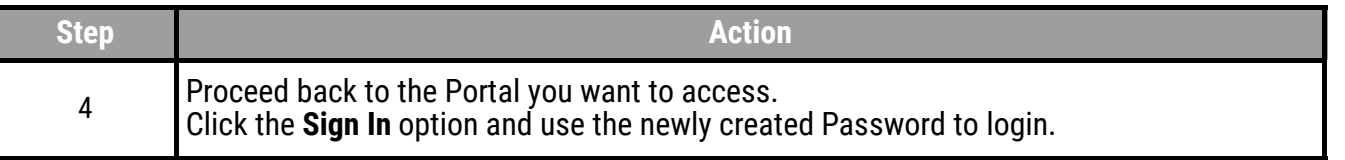

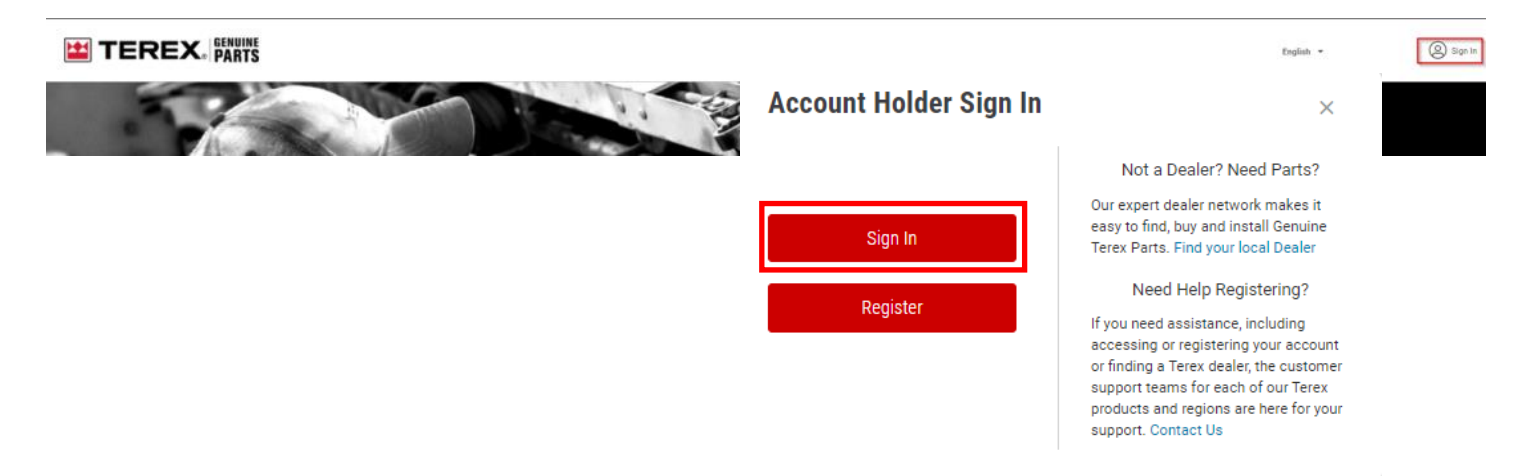

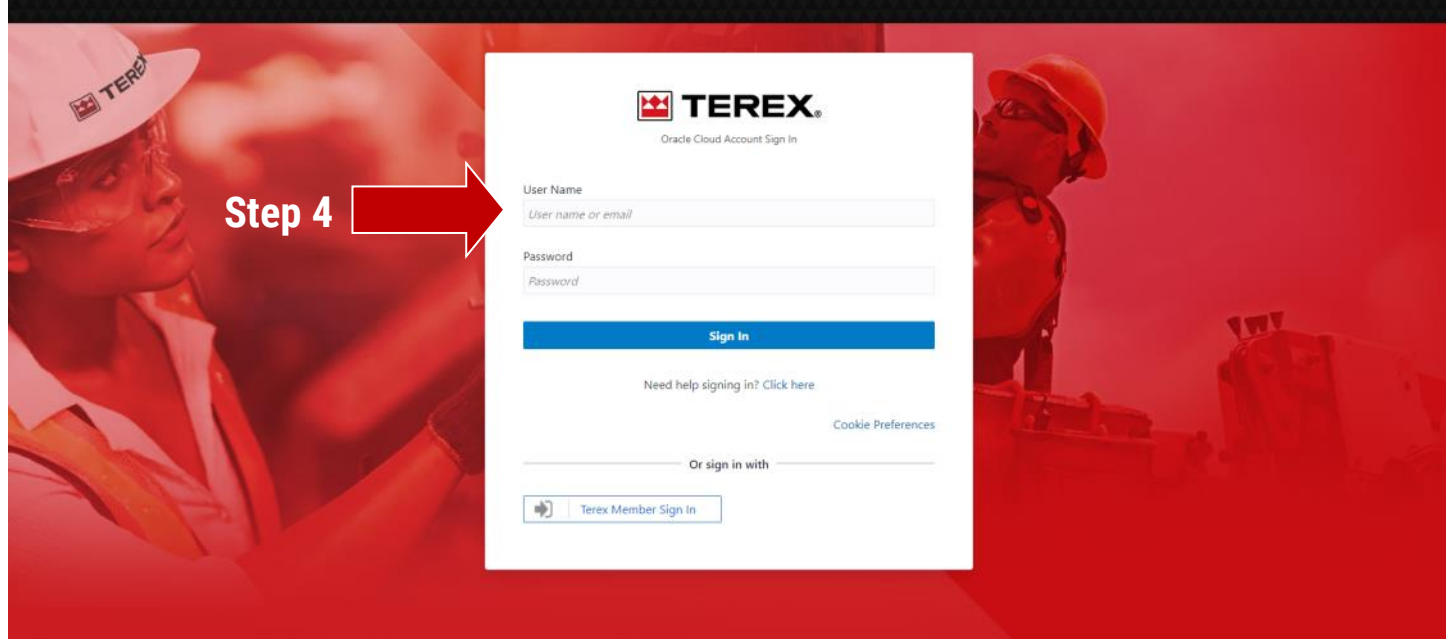